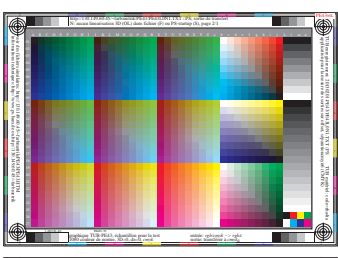

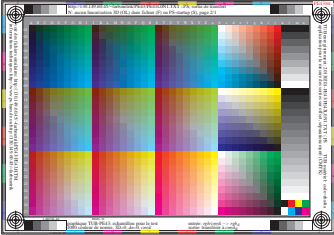

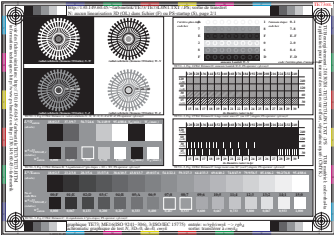

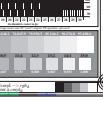

 $\ddot{\phantom{1}}$ 

 $\ddot{+}$ 

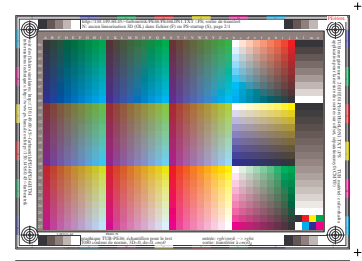

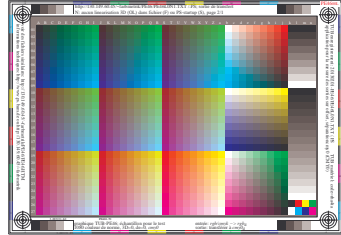

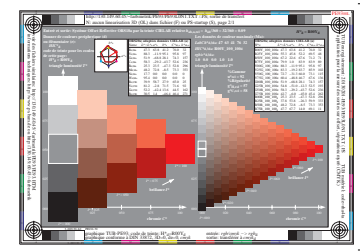

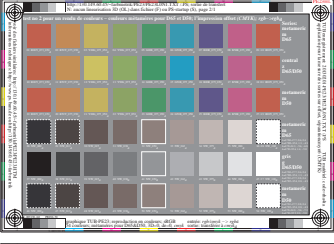

-6 -8

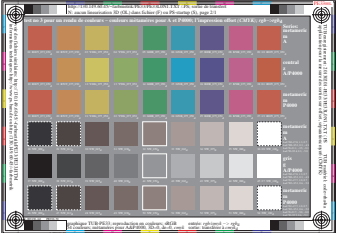

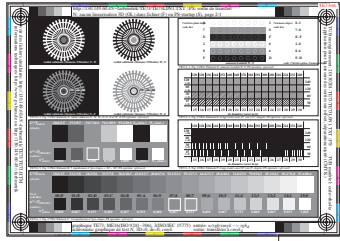

-003100-F0 http://130.149.60.45<sup>-</sup> furthereines.SP955P9500RPPDF & http://130.149.60.45-furthereines.SP955P9500RPPDF & http://130.149.60.45-furthereines.SP955P950RPPDF & http://130.149.60.45/-furthereines.SP955P950RPPDF & h

ı.

 $\ddot{}$